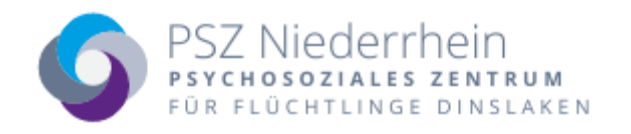

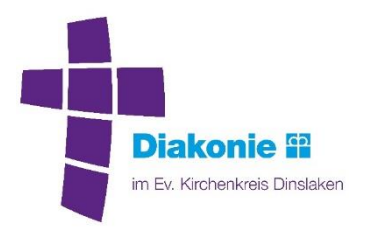

## **Information**

# **zum Datenschutz bei Videoberatungen/-sprechstunden**

Liebe Klientin, lieber Klient,

nachfolgend informieren wir Sie über den Datenschutz im Rahmen unseres Angebotes von Videoberatungen/-sprechstunden.

Bei einer Videoberatung/-sprechstunde läuft das Gespräch zwischen Ihnen, Ihrem Berater und ggf. der Sprachmittlung, ähnlich ab wie im PSZ Dinslaken. Sie, Ihr Berater und die Sprachmittlung befinden sich nur nicht am selben Ort. Der Austausch erfolgt am Bildschirm, ohne dass Sie hierzu ins PSZ Dinslaken kommen müssen.

Für die Videoberatung/-sprechstunde benötigen Sie einen Computer/Laptop, Tablet oder Handy mit Bildschirm/Display, Lautsprecher, Kamera und Mikrofon. Weitergehend benötigen Sie eine stabile Internetverbindung, möglichst über W-LAN, alternativ über mobile Daten.

Die technische Verbindung läuft über den Videodienstanbieter ZOOM. Die Videoberatungen/ sprechstunden erfolgen über einen deutschen Server und sind konform mit dem EKD-Datenschutzgesetz (DSG-EKD) und der Datenschutz-Grundverordnung (DSGVO).

Je nach technischem Equipment ist der Download einer entsprechenden Software oder einer App (Windows/macOS/Android/iOS) von Nöten. Während der Videoberatung/-sprechstunde ist auf eine gute Beleuchtung und eine ruhige Umgebung zu achten.

#### **Schritt für Schritt zur Videoberatung/-sprechstunde:**

- 1. Sie erhalten von Ihrem Berater nach der Terminvereinbarung eine Einladung zu Ihrer Videoberatung/-sprechstunde. Unter der darin befindlichen Meeting-ID können Sie sich zu Ihrem vereinbarten Termin in Ihre Sitzung einwählen. Bei ggf. weiteren Terminen finden diese unter der gleichen Meeting-ID statt.
- 2. Für einen optimalen Ablauf empfehlen wir den Download der ZOOM Software/App und ggf. eine Registrierung beim Anbieter.
- 3. Am Tag Ihrer Sitzung wählen Sie sich bitte pünktlich, idealerweise ca. 10 Minuten vorher, unter der Ihnen mitgeteilten Meeting-ID ein.
- 4. Sie werden dann in das virtuelle Wartezimmer geführt. Sobald Ihr Berater zur Sitzung hinzukommt, kann diese beginnen.
- 5. Ist die Sitzung beendet, können Sie die Software bzw. die App schließen.

V2-22.01.21

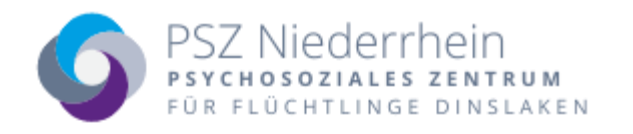

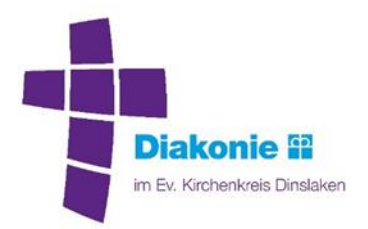

### **Einwilligungserklärung**

### **zum Datenschutz bei Videoberatungen/-sprechstunden**

**Hiermit erkläre ich:**

*Nachname, Vorname, Geburtsdatum, Geburtsort, Geburtsland*

ausreichend über den Ablauf der Videoberatung/-sprechstunde sowie deren technische Voraussetzungen und datenschutzrechtlichen Sicherheitsaspekte in Kenntnis gesetzt worden zu sein. Mir ist bekannt, dass die Teilnahme an der ZOOM Videoberatung/-sprechstunde freiwillig ist.

\_\_\_\_\_\_\_\_\_\_\_\_\_\_\_\_\_\_\_\_\_\_\_\_\_\_\_\_\_\_\_\_\_\_\_\_\_\_\_\_\_\_\_\_\_\_\_\_\_\_\_\_\_\_\_\_\_\_\_\_\_\_\_\_\_\_\_\_\_\_\_\_\_\_\_\_\_\_\_\_\_\_

Ich versichere, dass

- die Videoberatung/-sprechstunde zur Gewährleistung der Datensicherheit und eines störungsfreien Ablaufes in geschlossenen Räumen und ruhiger Umgebung stattfindet.
- zu Beginn der Videoberatung/-sprechstunde die Vorstellung aller im Raum anwesenden Personen erfolgt.
- Bild- und/oder Tonaufzeichnungen während der Videoberatung/-sprechstunde unterbleiben.
- Hilfspersonen auf die Schweigepflicht und den Datenschutz hingewiesen werden.
- bei mir die technischen Voraussetzungen für die Nutzung der ZOOM Videoberatung/ sprechstunde vorliegen.

#### **Ich bin Einverstanden, dass**

die Erhebung, Verarbeitung und Nutzung der Daten durch den Berater in der Videoberatung/ sprechstunde zum Zweck der Begleitung und Betreuung in dem/den ausgewählten Bereich/en des Anmelde- und Erhebungsbogen und der Schweigepflichtentbindung erfolgt.

Grundsätzlich gelten die datenschutzrechtlichen Bestimmungen bei dem mittelbaren Kontakt zwischen Berater und Klient im Rahmen der Videoberatung/-sprechstunde analog dem unmittelbaren persönlichen Kontakt im PSZ Dinslaken.

Es ist mir bekannt, dass ich diese Einwilligungserklärung jederzeit widerrufen kann. Hierfür ist eine mündliche Mitteilung an meinen Berater ausreichend.

\_\_\_\_\_\_\_\_\_\_\_\_\_\_\_\_\_\_\_\_\_\_\_\_\_\_\_\_\_\_\_\_\_\_\_\_\_\_\_\_\_\_\_\_\_\_\_\_\_\_\_\_\_\_\_\_\_\_\_\_\_\_\_\_\_\_\_\_\_\_\_\_\_\_\_\_\_\_\_\_\_\_

Durch meine Unterschrift erkläre ich vorstehende Einwilligung als erteilt.